...for every business

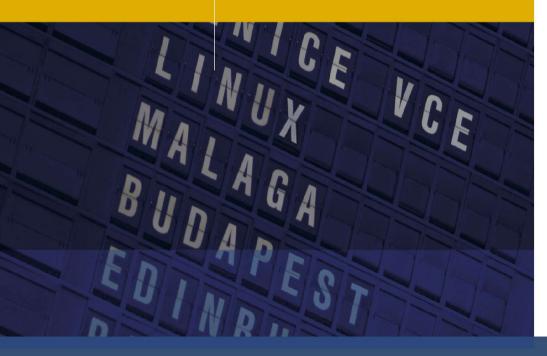

# Workshop: Reverse Engineering the SAP R/3 Client Protocol

#### Nils Magnus Jochen Kellner

21C3 Chaos Communication Congress Berlin, Germany December 27 29, 2004

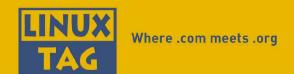

# **Agenda**

Overview of the SAP R/3 architecture (from a networker's point of view)

Problem of undocumented client protocol

**Current findings** 

Workshop: reverse protocol details

# Agenda

Why SAP R/3 should bother all of us

Overview of the SAP architecture (from a networker's point of view)

Problem of undocumented client protocol

**Current findings** 

Workshop: reverse protocol details

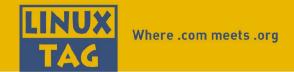

## The SAP R/3 universe

First of all: SAP is huge and confusing

Sometimes difficult to understand SAP people or documentation

SAP makes a great deal of naming everything differently (DIAG, RFC, SAP-routers, ...)

The main achievment seems to be scalability

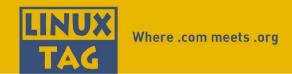

# Simple SAP R/3 setup

#### Old fashioned three tier database application

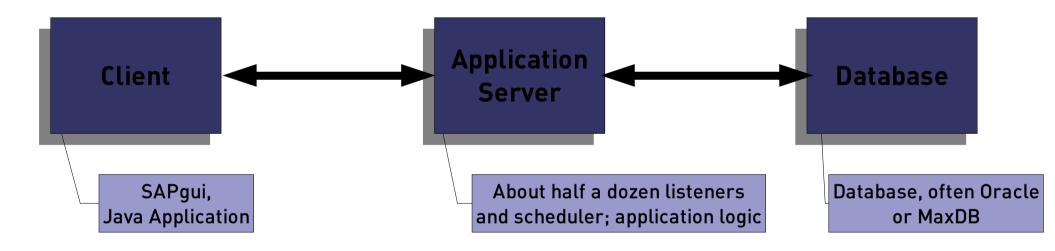

- Runs on a number of platforms
- Supports mainframes, Linux and even Windows
- Encapsulates most of the platform

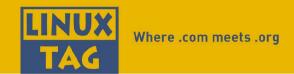

# Complex SAP R/3 setup

Old fashioned three tier database application

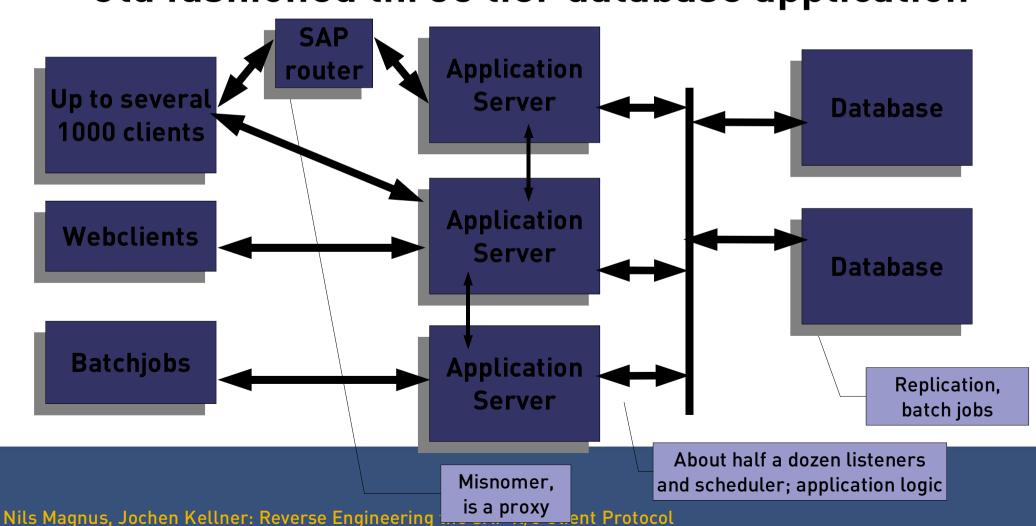

Clear text

passwords

Clear text passwords

in batchjobs

Nils Magnus, Jocnen Keuner: Keverse Engineering the SAP

Access to host systems

# **Attacks on SAP**

Unhardened systems

unencrypted Access to host system

**Default** 

configuration

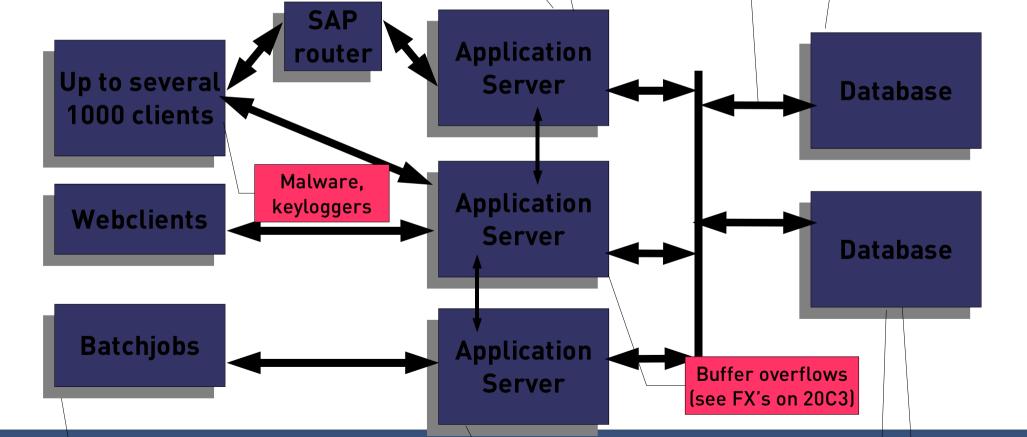

**Bad SAP** 

access control

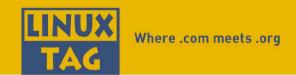

#### Attacks on SAP installations

Most SAP experts focus solely on application layer issues

- User priviledges, access control

System administrators don't touch SAP

Bad protection on OS level

Important: That's not necessarily SAP's fault

But: What do they do to help it?

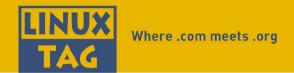

## Security provided by SAP

#### A lot of documentation

Often incomprehensible for networkers

#### A number of documented APIs

- Plug-in encryption
- Access control

#### A set of recommendations

Often not obeyed to by op staff

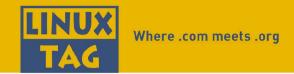

## How to implement security

Allocate lots of time

Understand the system and the language

Harden every server

Place firewalls

**Encrypt data transmission** 

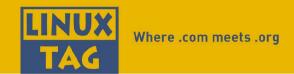

# **SAP** client protocol

Most attacks are commodity attacks that apply to every system

Vulnerabilities to application server have been addressed by FX

Client protocol between sapGUIs and application servers is often unprotected

Once claimed encrypted, now officially disguised

### Client protocol details

#### Protocol internally called DIAG

(not to be confused with the RFC protocol of the same name!)

Full specifications available only with NDA

Stream based network connections

- TCP, but potentially over several other protocols, too

Some details are available within the SAP help

#### More details

TCP/3200 + x
where x is the instance identifier
C/S-based protocol, exchanging blobs

- 10 Request to AS
- 20 Response with form data and result data
- 30 New data and new requests
- 40 GOTO 20

#### Scanner result

# nmap (V. 3.00) scan initiated as: nmap -sT -v -p3200-3900 -o nmap-tcp:03.txt 10.36.14.144

Interesting ports on (10.36.14.144):

(The 694 ports scanned but not shown below are in state: closed)

| Port     | State | Service |
|----------|-------|---------|
| 3200/tcp | open  | unknown |
| 3300/tcp | open  | unknown |
| 3600/tcp | open  | unknown |
| 3773/tcp | open  | unknown |
| 3777/tcp | open  | unknown |
| 3786/tcp | open  | unknown |
| 3900/tcp | open  | udt_os  |

# Nmap run completed -- 1 IP address (1 host up) scanned in 22 seconds

#### Trace (client side)

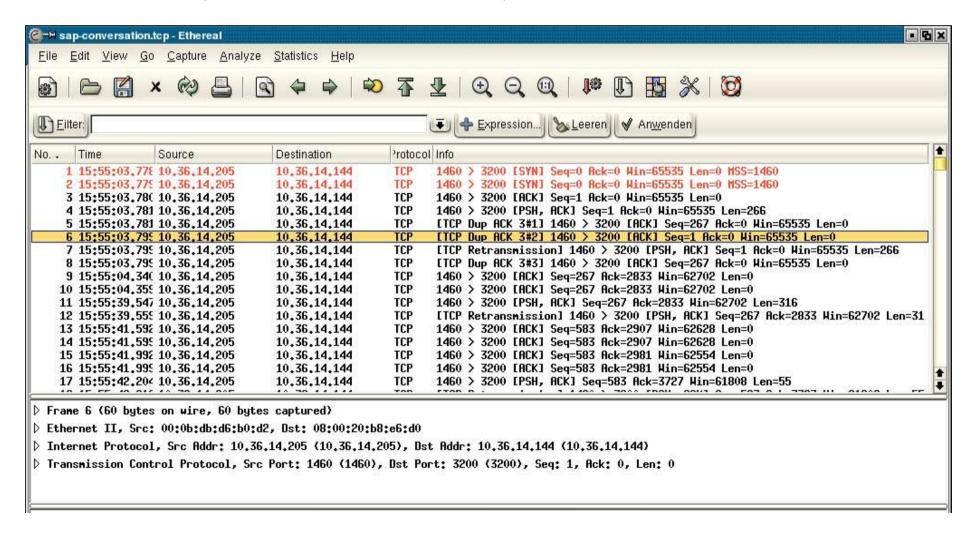

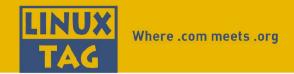

#### **Block transmission**

First 4 octetts are block length

A number of similiar starting octetts

Scrambled data payload

Starts with 0x1f 0x9d

#### From /etc/magic:

```
# standard unix compress
```

0 string \037\235 compress'd data >2 byte&0x80 >0 block compressed >2 byte&0x1f x %d bits

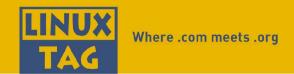

## Compressed data payload

Looks like the LZC algorithm

Also used in old-fashioned compress (1)

Strings LZ.\* can be found in sapGUI binary

Just extracting the payload and using uncompres does not work

Bit-length field is wrong

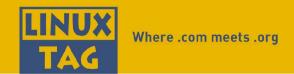

# LinuxTag

Leading Free Software and Linux event

Talks and exhibition

Karlsruhe, Germany: June 22 25, 2005

Call for Papers still open until January 15:

http://www.linuxtag.org/

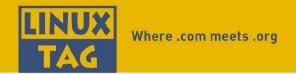

#### Contact

Nils Magnus Program Chair, LinuxTag e. V.

University of Kaiserslautern 67653 Kaiserslautern T +49-631-310-9371

magnus@linuxtag.org

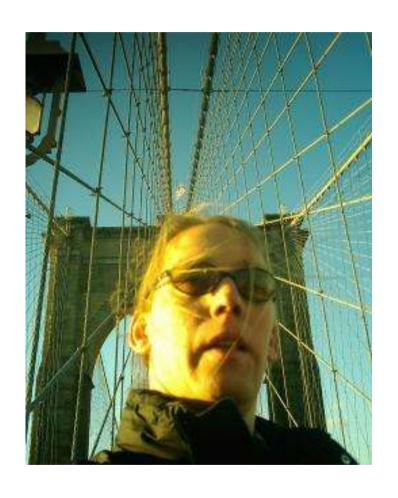